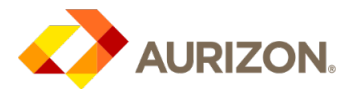

## New Aurizon Procurement Platform: Supplier FAQs

Effective: December 2018

## Purpose

- The new Aurizon Procurement Platform (Zycus / *procure*AURIZON) solution went technically live on 11 December 2018
- To provide information and FAQs to Aurizon's suppliers on the new Aurizon procurement platform

## FAQs

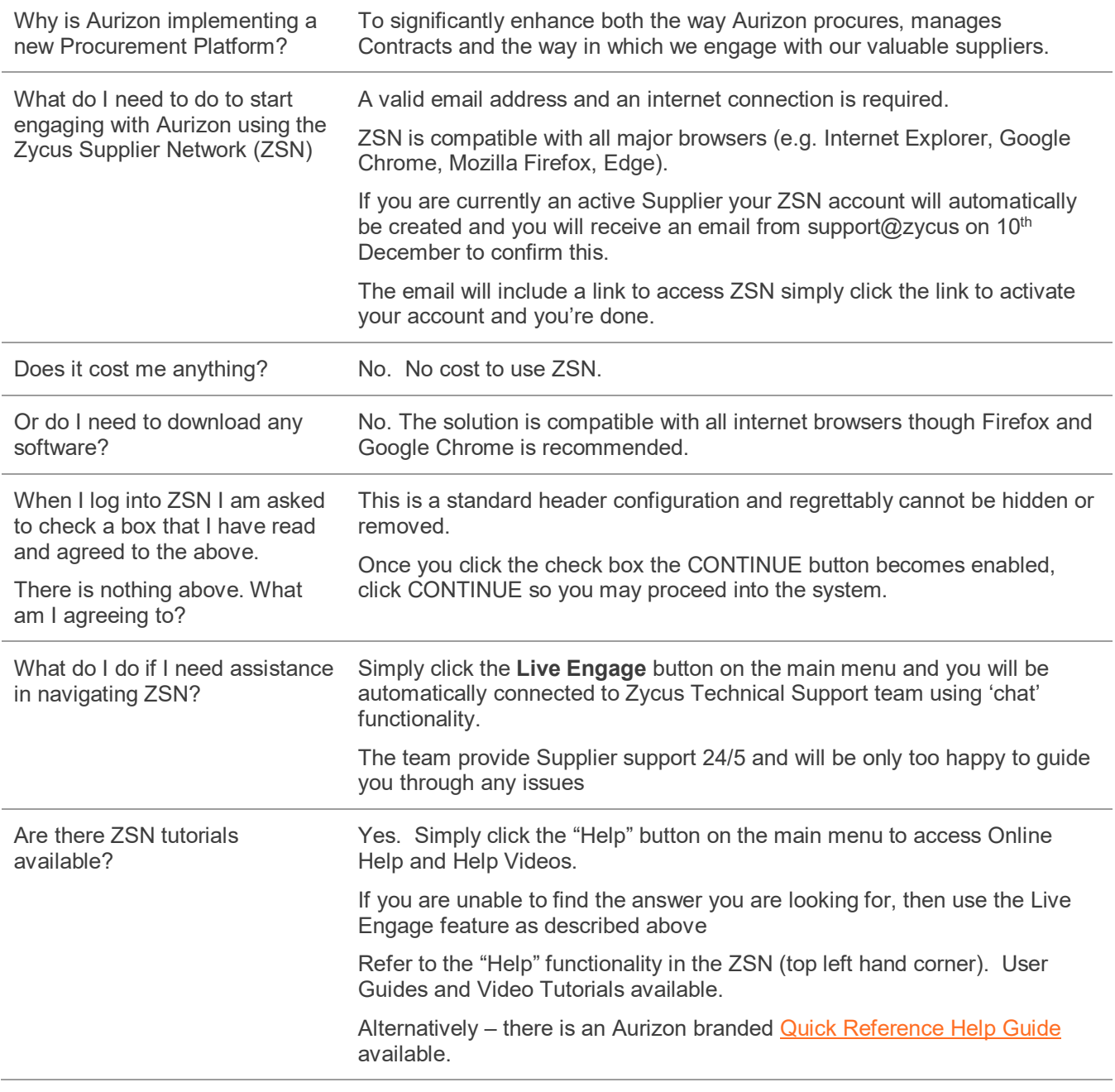

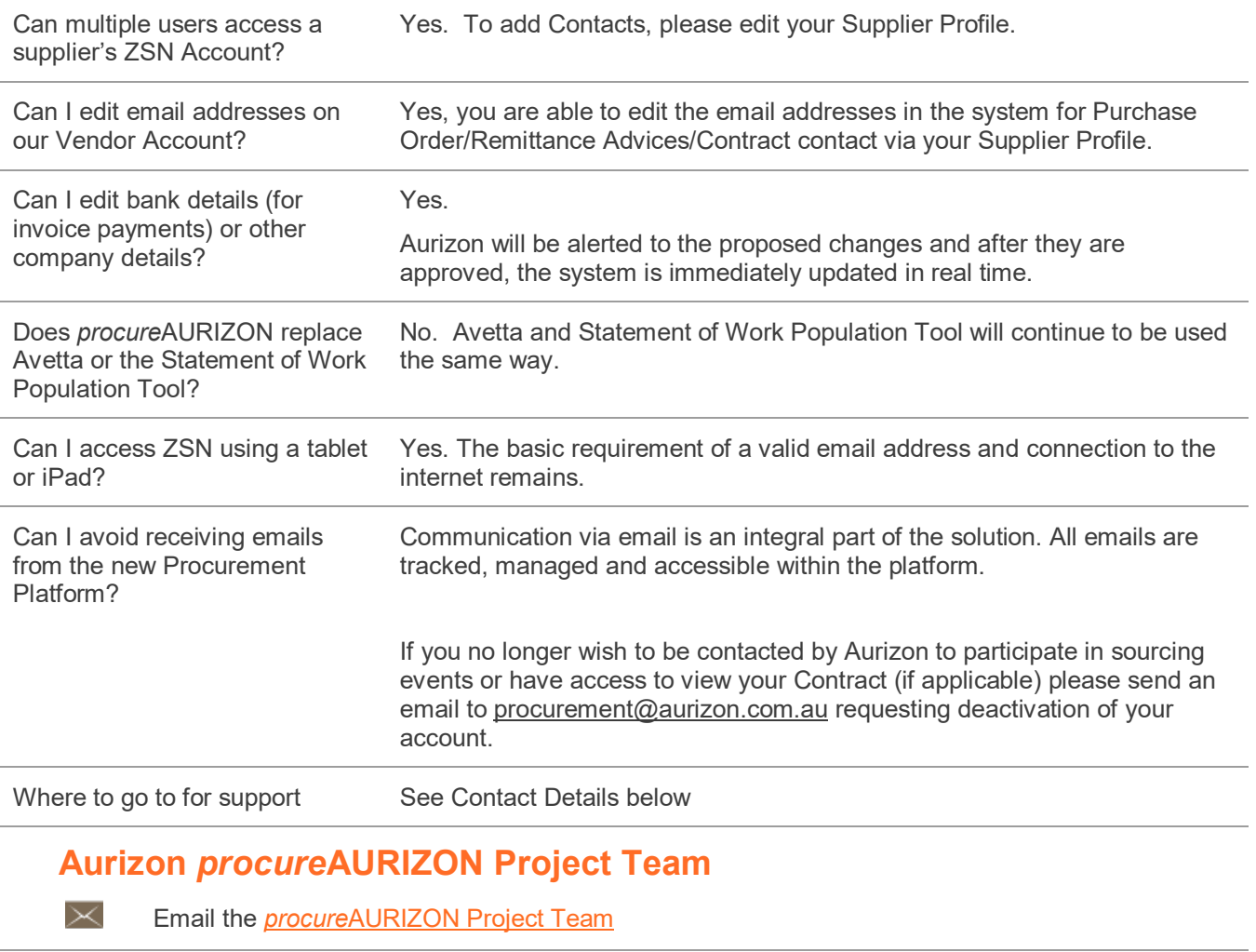

## **Zycus Support (post 30 June 2019)**

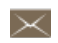

Email **tech-support@zycus.com**